# **lutabulartools**

### **some useful LuaLaTeX-based tabular tools**

Kale Ewasiuk (<kalekje@gmail.com>)

2022–11–29

lutabulartools is a package that contains a few useful LuaLATEX-based macros to help with tables. A global lua variable lutabt is created. This package redefines the tabular and tabular\* environments as well as \@arraycr to add functionarlity. The following packages are loaded by this one, so if you have specific settings for these packages, load the lutabulartools package after: booktabs, multirow, makecell, xparse, array, xcolor, colortbl, luacode, penlight.

### **1 \settabular**

A key-val interface in the \settabular{} command is used to set some tabular settings. nopad automatically adds @{} on each end of the column spec.

tbrule automatically adds \toprule as the first thing in the tabular $(*|x)$  environment, and \bottomrule as the last. Note that this automatic top/bottom rule adding is disabled in longtable. row/colsep tweaks the row spacing with arraystretch or adjusts the tabcolsep length (an integer must be used, the result is multiplied by 6pt). For example:

\settabular{nopad,tbrule,rowsep=2,colsep=2} % or \settabular{nopad=false,tbrule=false} % to set the switches to off

## **2 Debugging**

You can toggle log output debugging with \lttdebugON and \lttdebugOFF. The messages will be printed in a format like so:

```
vvvvv msg1 (lutabulartools)
msg2
\lambda
```
\lttdebugprt can be used pretty-print the lutabt module and its attributes—useful for checking the "state" of the package.

# **3 \MC – Magic Cell**

\MC (magic cell) combines the facilities of \multirow and \multicolumn from the multirow package, and \makcell from the titular package. With the help of LuaLaTeX, it takes an easy-to-use cell specification and employs said commands as required. \MC will not work properly if your table is only 1 column wide (you probably don't need MC in that case anyway...). Here is the usage:

\MC \* [cell spec] [override multicol] <cell format> {contents}

- \* This will wrap the entire command in {}. This is necessary for siunitx single-column width columns. However, the  $\MC$  command attempts to detect this automatically.
- [cell spec] Any letters placed in this argument are used for cell alignment. You can use one of three:  $t, m, b$  for top, middle, bottom (vertical alignment), and/or 1, c, r for horizontal alignment, in no particular order. By default, \MC will try to autodetect the horizontal alignment based on the current column. If it can't, it will be left-aligned. The default vertical alginment is top. More on this in section [3.2.](#page-13-0)

This argument can also contain two integers, separated by a comma (if two are used).  $C, R, C, \text{or } R$  are a valid inputs, where R=rows (int), and C=columns, (int). If you want a 1 column wide, multirow cell, you can pass ,R. These numbers can be negative (positive numbers occupy columns to the right and rows below, and negative numbers occupy columns to the left and rows above). If no spec is passed, (argument empty),  $\mathcal{MC}$  acts like a makecell. Additionally, you can pass + in place of C (number of columns wide), and it will make the cell width fill until the end of the current row.

Examples:

\MC[2,2] means two columns wide, two rows tall.

\MC[2,1] or \MC[2] means two columns wide, one row tall.

\MC[1,2] or \MC[,2] means one column wide, two rows tall.

\MC[+,2], if placed in the first column, occupies the entire row and is two rows tall.

\MC[+,2], if placed in the second column, occupies the second column to the end of the table and is two rows tall.

In any of these examples, you can place the alignment letters anywhere. So, \MC[l1,2b] and \MC[1,2 lb] are both left-bottom aligned (spaces are ignored).

Put an \_ as the last thing to add a cmidrule under, followed by a trim spec (the thing that goes in ())  $\MC$ [+c\_1] will add a cmidrule underneath the cell (which fills until the end of the table), with the left side trimmed.

[override mc] You may want to adjust the column specification of a multicolumn cell, [@{}c@{}] for example to remove padding between the cell.

<cell format> You can place formatting like \bfseries here.

### **3.1 \MC Defaults**

The tabular[\*] environment is re-defined to use Lua pattern matching to parse the column specification of the table. This is done to determine how many columns there are, and what the current column type is, even if specifications like  $r@{\text{f}}$ .}l\*{3}{r} are used. If you have defined a column that expands many, you should register it with \setMCrepl{?}{??} where ? is your column and ?? is what it expands to. You can also specify default horizontal and vertical alignments (ie if alignment not passed to \MC) for an arbitrary column by \setMChordef{?}{l|r|c} and

\setMChordef{?}{t|m|b}, where ? is the column. To add a column that should be surrounded by brackets for siunitx purposes, do so with \addMCsicol{?}. S is included by default.

### **4 \midrulesat**

If you'd rather specify the location of midrules outside the table, use \midrulesat{1,2,3}: a midrule will be placed on rows 1, 2, and 3, for the next table only.

### **5 Examples**

Change the settings for the rest of the doc.

#### 1 \settabular{nopad, tbrule}

#### **5.0.1 A good use for headers**

```
1 \begin{tabular }{ l l l }
2 \MC[+m]<\itshape >{A Decent
3 Example }\\\ midrule
4 & \MC[2m_]{Heading} \\
5 \MC[b,-2]{Multi\\Line} & A & B \\\\leftrightarrowmidrule
6 end & \& \\
7 \end{tabular}
                                           A Decent Example
                                           Multi Heading
                                           Line A B
                                           end
```
### **5.0.2 A small example**

```
1 \mid 1 \midrulesat {1, 2, 3}
2 \begin{tabular }{ l l l }
3 a \sqrt{ }4 b \\
5 c \\
6 d \\
7 \end{tabular}
                                                     a
                                                     b
                                                     c
                                                     d
```
#### **5.0.3 A small example**

```
1 \begin{tabular }{ l l l }\ midrule
2 \MC [_]{A} & \MC [mc2, 2]{ Lttrs } \\
3 \MC[_r]{B} & \\ \cmidrule\leftrightarrow{2 - 3}4 \MC[_r]{1} & \MC[_r]{A} & \MC[_r]{B}←-
            \lambda\lambda5 \quad \mathcal{N}6 \end{tabular}
                                                      \frac{A}{\ } Lttrs
                                                      \, {\bf B}1 A B
```
#### **5.0.4 A small bad example**

Notice that the top-aligned p-column doesn't play particularly well with the middle aligned \MC

 $2 \mid 3$ 

5

7 8

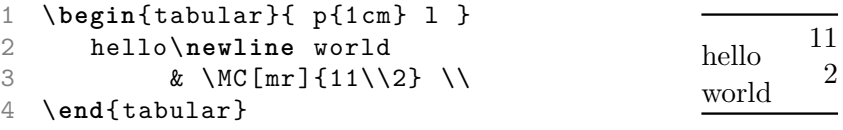

#### **5.0.5 If you insist on vertical lines**

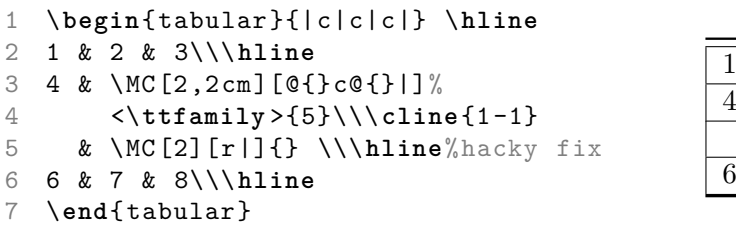

#### **5.0.6 A perhaps useful example**

```
1 \begin{tabularx }{\linewidth}{S[table -←-
      format =2.1 , table - alignment =left]X}
2 % err & ... \\% ERROR , not wrap
3 \MC{Error,\%} & Comment \\% MC \leftrightarrowhelps
4 \quad 3.1 \& \sqrt{C}[,2]{multi-line\\comment}\\
5 10.1 & \\
6 \MC[2c]{... ...} \\
7 \end{tabularx }
```
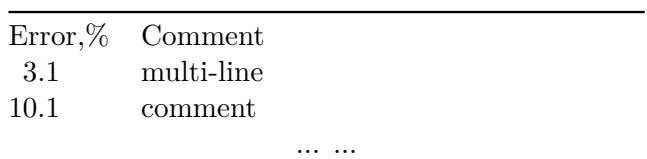

#### **5.0.7 A messy example**

```
1 \begin{tabular }{| c | c | c | c | c |←-
        c |}\ toprule
2 \MC[2,2cm] <\ttfamily >{2,2cm} & \MC ←
        [2r] < \ttfamily > {2r} & 5 & \MC[, 2b ←
        ]<\ttfamily >{,2b}\\
3 & & 3 & 4 & 5 & \\\ midrule
4 1 & 2 & \MC[2l][@{}l]<\ttfamily >{2l ←-
        (\Diamond (\\Diamond\{\}l)} & 5 & 6666\\\cmidrule←
        {3 - 4}5 1 & \MC[+r] <\ttfamily >{+r} \\
6 \qquad \backslash \backslash7 1 & 2 & 3 & 4 & 5 & \MC[,-2] <\\leftrightarrowttfamily >{ ,\\ -2}\\
```

```
8 \end{tabular}
```
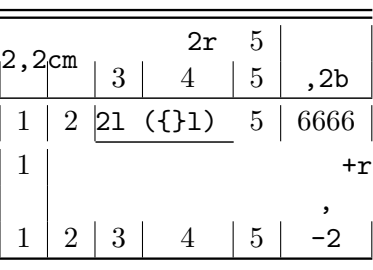

# **6 Some additional rules**

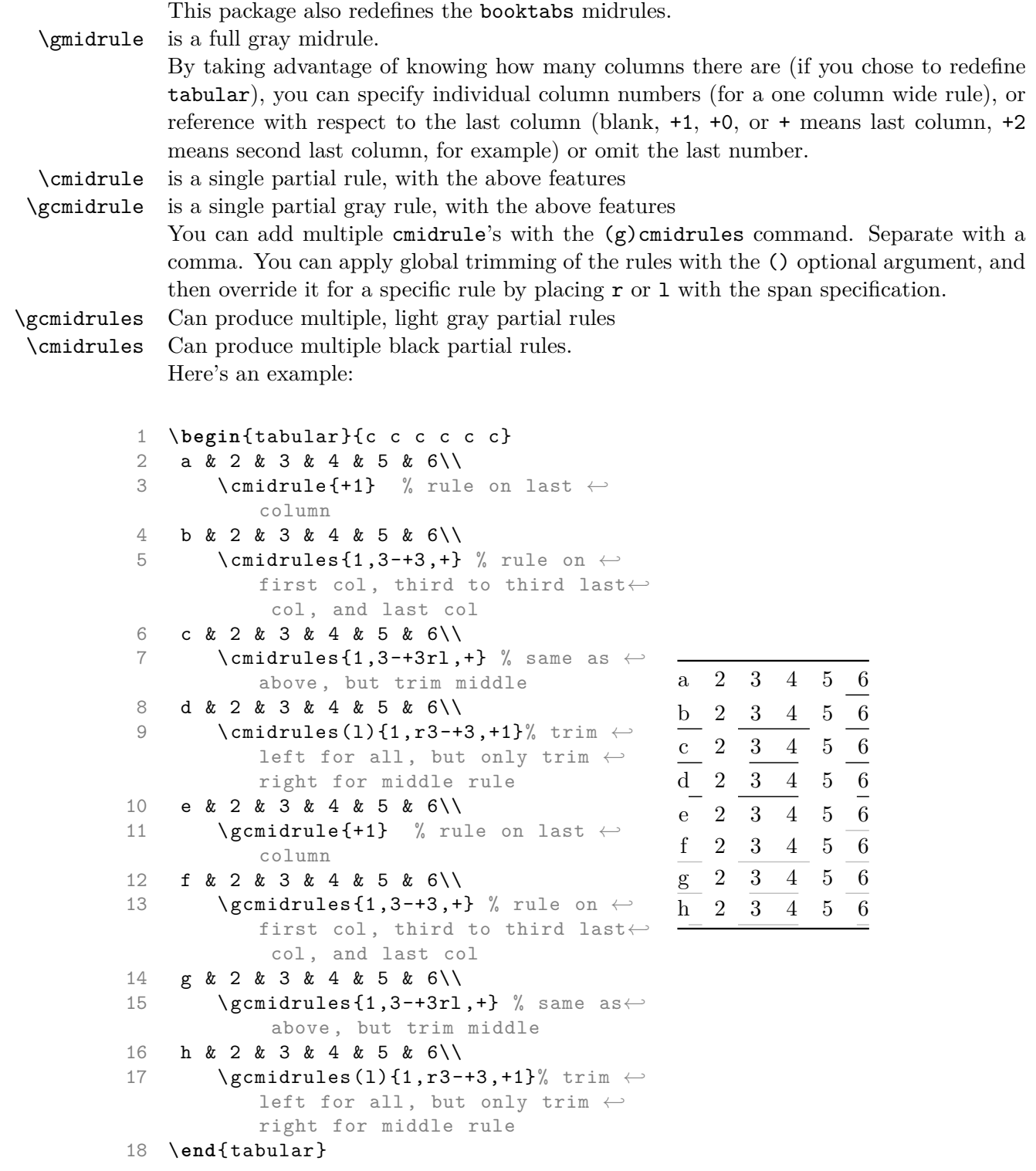

# **7 \midruleX - Midrule every Xth row**

With this command, you can place a rule every X rows for the next table made (place command outside of table). You can configure the step size and what kind of midrule you prefer with the following key-val syntax, with default values below:

\midruleX{step=5,rule=midrule,cntr=0,head=0,long=false,longhead=0} step is the number of rows  $(X)$  before applying the rule set by rule.

Concering longtables: If long is set to true (or the key is present), \midruleX will also add a unique \label{} on each row, and if the row starts on a newpage, resets the row counter to -1\*longhead, to ensure you have the same X number of rows after the header of each page of a longtable.

Use optional parameter \midruleX\*[o|n|f]{} to control expansion of the key-val settings ([n] for not expanded is default). Before you want counting to begin, or anywhere in the table, you could apply \resetmidruleX[cntr] (cnter is incremented each row) to avoid header rows being counted and set the row cntr to an arbitrary value. If you want to skip the first x rows with \midruleX, set head=x (which is equivalent to cntr=-x). If you want to add a midrule under row x, use head\*=x instead.

Note: Use \noalign{\resetmiduleX} if you need place a rule on the same line the reset takes place (ie. in a cell before  $\setminus \setminus$ ).

### **7.1 \midruleX examples**

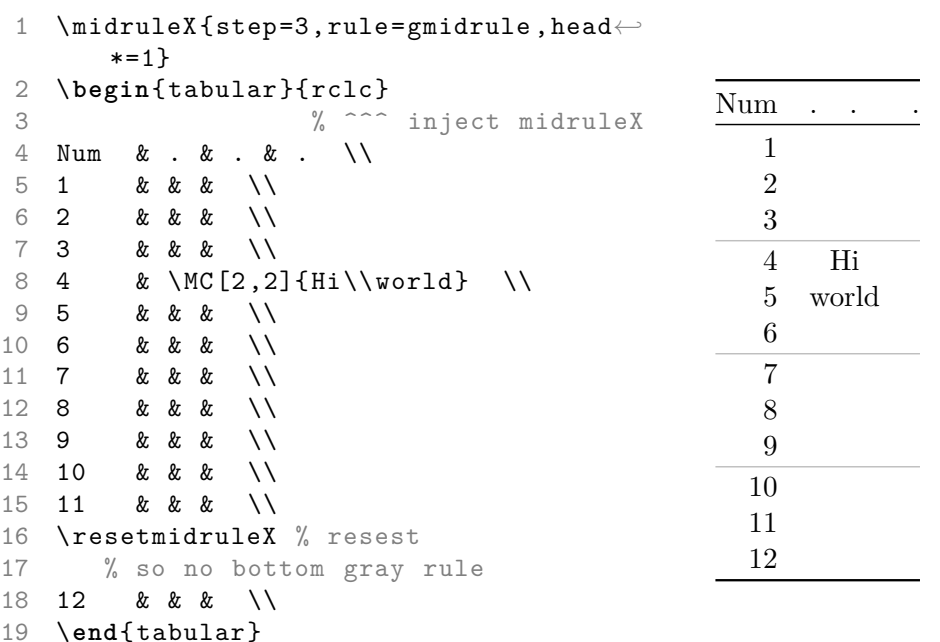

Here's an example with long table. Notice the gray rules reliably appear 3 rows after each header.

```
\midruleX{long=true,step=3,rule="\gcmidrules{1r,2-}"}
\def\tblhead{\toprule No & Name & Place & other\\\midrule}
\def\tblcontinued{\MC[+1]{Continued...}\\}
\def\tblcontinues{\MC[+r]{...Continues}\\}
\begin{longtable}{rclc}
 \tblhead\endfirsthead
 \tblcontinued\tblhead\endhead % all the lines above this will be repeated on every page
 \tblcontinues\endfoot
 \bottomrule End.\endlastfoot
 \resetmidruleX
1 & & & \setminus2 & & & \\
3 & & & \\
4 & & & \\
5 & & & \\
6 & & & \\
7 & & & \\
8 & \& & \&9 & & & \\
10 & & & \\
11 & & & \\
12 & \MC[2,-2](){Hi\\world} \\
13 & & & \\
14 & & & \\
15 & & & \\\newpage
16 & \MC[2,2]{Hi\\world} \\
17 & & & \\
18 & & & \\\resetmidruleX
19 & & & \\
\end{longtable}
```
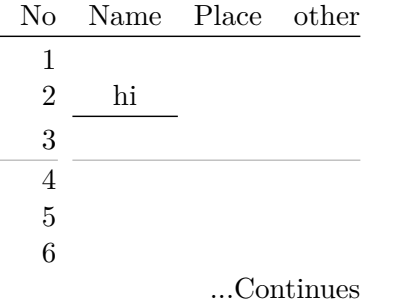

8

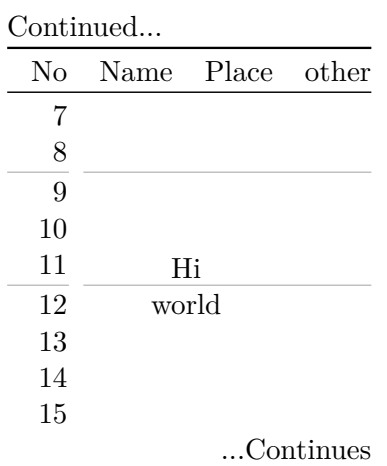

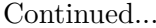

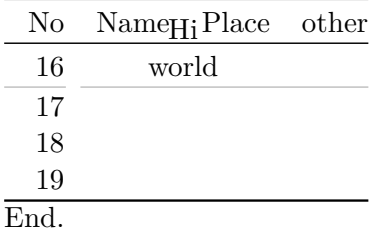

Long table  $X$  example

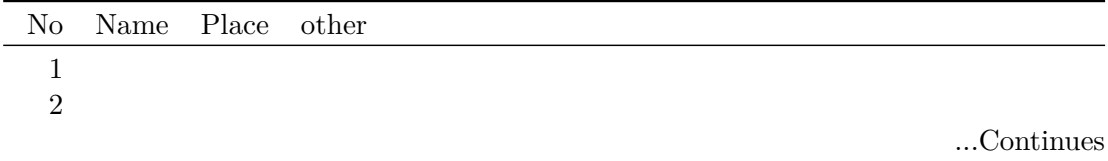

Continued...

| the control of the control of | No Name Place other |  |           |
|-------------------------------|---------------------|--|-----------|
|                               |                     |  |           |
|                               |                     |  |           |
| 'n                            |                     |  |           |
|                               |                     |  | Continues |

Continued...

|    | No Name Place other |  |           |
|----|---------------------|--|-----------|
|    |                     |  |           |
|    |                     |  |           |
|    |                     |  |           |
| 9  |                     |  |           |
| 10 |                     |  |           |
|    |                     |  | Continues |

 $\operatorname{Continued}...$ Place  $\overline{No}$ Name other  $11\,$  $\rm{Hi}$ world  $12\,$  $\overline{13}$  $14$  $15\,$  $\overline{\ldots \text{Continuous}}$ 

<span id="page-13-0"></span>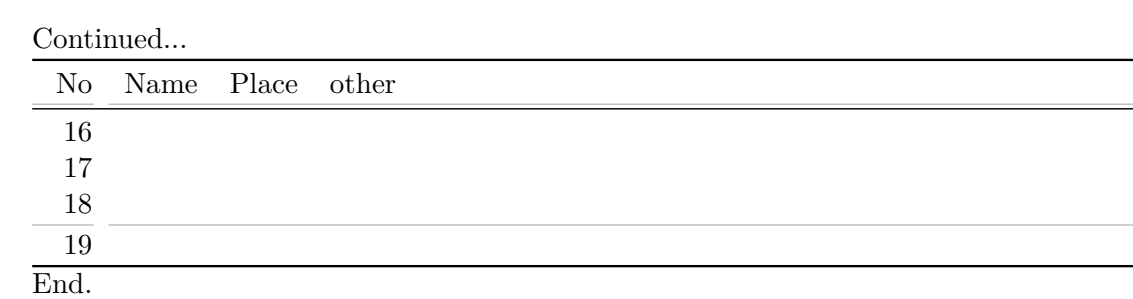